## Download the 20 Best Free Photoshop Plugins

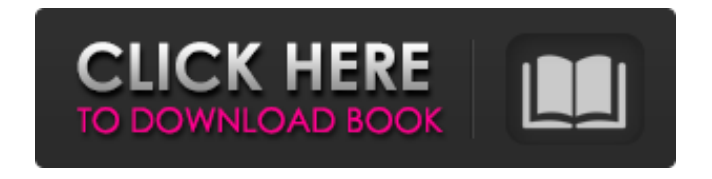

**Free Photoshop Extensions Download Crack + For PC**

Want to know more? Download our Photoshop expert primer to learn everything you need to know about Photoshop on Android. Table of Contents What's New in Photoshop CC 2019 Tools Arts & Crafts Filters Layers Photoshop CC 2019 is a complete update to the Photoshop family. Although it lacks revolutionary new features, the updates improve the speed and stability of the program. Previous Versions You can launch Photoshop CC

2019 right from your Android device. Click the download icon to get the latest update. However, you'll need to download additional programs to get the rest of your experience with Photoshop working properly. Features and Apps Multi-Resolution Layers There's a limit to what a raster file is capable of. All graphics have a resolution, which is a measurement of how well they're used. This measurement is known as the number of pixels the file contains, or the image size. To make a better resolution of an image, and gain more detail from the original, you need to process it as many times as necessary. A single layer can be viewed as a resolution, but what if you want an image to have multiple resolutions? That's where multi-resolution layers come in. In a multiresolution image, a layer can be set to have two or more resolutions simultaneously. This makes it possible to view a detail or image that you wish to process, and that can be set to another layer, at a different resolution. An image's resolution can be changed at the same time you're editing an image

by using "Export for Web & Devices" to create a HTML file. This allows for faster editing of an image's resolution. Layers We all know and love layers. They're the basic building blocks in Photoshop CC. You can add various effects to a layer to create an image. Other important features include the ability to move layers, clone layers, share layers, add masking, and create your own "artwork." You can even get creative and use layers to create your own filter, and even more creative filters. Themes and Actions Photoshop CC 2019 brings new ideas to a few of its core features. One of these is "Themes," which allow you to apply a predefined layout, style, and color to a certain number of files at the same time. For example, you can create a new set of designs

**Free Photoshop Extensions Download Full Product Key**

Adobe Photoshop Elements is a popular alternative for quick photo editing. It is available as a desktop editor, a standalone application, and is accessible

via your web browser. In this tutorial, we will walk through how to use and get started with the Elements photo editor in macOS. We will also cover how to create new high-quality images and add filters to your photos. Note: This tutorial was updated on September 14, 2020 to follow the new elements version. What Is Adobe Photoshop

Elements? Adobe Photoshop Elements is a complete photo editor, which includes editing and retouching features, effects, text and graphics tools, vector tools, and more. It is available as a

standalone app and you can install it on your computer. Elements is also accessible via the web. Compared to Photoshop, Photoshop Elements is lighter, more basic, and designed to give you better results at a faster pace. Photoshop Elements lacks many professional features that are available in the

professional version of Photoshop. Adobe Photoshop Elements Mac Mac users can download Photoshop Elements from the Mac App Store. You can download the free version and upgrade to the premium version. Elements for macOS supports

macOS version 10.8 and newer. You will need a version of macOS 10.9 or newer. Download Adobe Photoshop Elements Mac The Mac version of Elements comes with a 1-year subscription to Adobe's cloud offering, Adobe Creative Cloud, if you purchase it before you create your first document. The subscription can be cancelled at any time and the license remains valid for three years from the date of purchase. It can be renewed and the subscription fees are reduced. However, if you have never purchased the subscription, then you can download Elements for Mac standalone, without a subscription. How to Install Elements In the mac App Store, you can download Elements from the Photoshop Elements icon. Or you can download it from the official website. Once you have installed Elements from the Mac App Store, you can access it from the Applications folder. Creating New High-Quality Images in Elements Adobe Photoshop Elements is a good photo editing app. In this tutorial, we will cover how to create new high-quality images with ease. It will allow you

to create a new high-quality image in a matter of minutes. You can download Elements as a standalone app or you can install Elements via the Mac App Store. You can 05a79cecff

Crimean War (disambiguation) The Crimean War was a war between Russia and the Ottoman Empire, fought in present-day Ukraine, from March 1853 to February 1856. Crimean War may also refer to: The Crimean War (book) (1854), a historical book by Justin McCarthy that illustrated the Crimean War. The Crimean War (poem) (1854), an anti-war poem by William Cullen Bryant The Crimean War (1911 film), an American drama film The Crimean War (1939 film), an American film set in the Crimean War The Crimean War (1969 film), a Soviet war film set in Crimea The Crimean War (1972 film), a Canadian/American television film set in Crimea and written by Dale Wasserman See also Civil War in Crimea (1853–1906), a civil conflict in Crimea lasting from 1852 to 1906 Great Western War (1853–1856), sometimes known as the Second Crimean War Russo-Turkish War (1877–1878),

part of the Russo-Turkish War (1877–78)1. Field of the Invention This invention relates to an electronic security system for the remote monitoring of real property; and more particularly to an electronic security system that monitors the status of a building in real time, at a remote location, and reports on the status of the building. 2. Description of the Related Art To prevent burglaries and other crimes, it is desirable to monitor the status of a building at a remote location. An alarm system is the most common method used to detect intruders. These systems are generally connected with a monitoring service that receives the alarm and determines whether the alarm should be given priority by requesting police assistance. Alarm systems are known that can be mounted outside or inside of a building, such as at a window or at a door, to detect unauthorized entry. In addition, motion detectors are used to sense movement within a building and can be used to trigger a silent alarm. Although these systems are useful, they are expensive and the limited

information provided by such systems does not eliminate the need for enhanced security systems. It has also been recognized that it would be useful to monitor the status of an enclosure, e.g., a building, to determine that the enclosure is locked or locked. For example, referring to FIG. 1, there is illustrated a building 10 that is protected by a door 12. A conventional approach for monitoring an enclosure includes

**What's New In?**

Neural networks and motor learning with multilayer architectures. The principle of neurocomputational parallel processing, as exemplified by neural networks, was widely used in the 1980s to model the process of visuomotor learning. The main advantage of such networks is that they can learn without any explicit teaching signal, and they are suited to exhibit greater stimulus sensitivity than animals in the same domain. Neural networks showed that neurons may exhibit complex behavior

## that cannot be rationalized on the basis of what they have been traditionally assumed to do: they can approximate any function of limited cardinality and may act as a single neuron. Since then, these kinds of networks have been explored in the context of robotics, and it has become clear that they provide a strong tool for controlling complex reactive behaviors. Furthermore, some properties of these networks make them a good formalization

for the formulation of robot models.Q: How to reverse all lines of text in a file and save it in new file without overwriting the first line of that file? How to reverse all lines of text in a file and save it in new file without overwriting the first line of that file? I want to reverse all lines in a file and save it into new file with new name but that first line should not overwrite. This is example of my code #!/usr/bin/env python import re file = open('test.txt') file2 = open('test2.txt', 'w') #Call method from here file.seek(0) for eachline in file:

while not eachline.endswith(' '):

file2.writelines(re.sub(r' ', ' ', eachline)) file.close()

file2.close() The file contains: This is my file This is my file But the output I get is: That is my file Is my file When I change the last line to: file.seek(0) for eachline in file: while not eachline.endswith(' '): file2.writelines(re.sub(r' ', ' ', eachline)) file.close() file2.close() with file contents:

**System Requirements For Free Photoshop Extensions Download:**

1. OS : windows7/8 2. Processor : intel i3, i5, i7 3. RAM : 8GB 4. Graphics card : intel HD4000 or higher 5. Video card : nvidia 9xx or higher 6. HDD : 15GB free space 7. DX11/DX12 compatible 8. DirectX : 10 or above 9. network : Broadband internet connection 10. controller : gamepad Additional Notes: - If you are experiencing any

## Related links:

<https://aap.cornell.edu/sites/default/files/webform/kamusanc950.pdf> <https://www.origins-iks.org/wp-content/uploads/2022/07/amimel.pdf> <https://pneuscar-raposo.com/brushes-free-icons-icons-factory/> [https://hoperestoredministries.com/wp-content/uploads/2022/06/japanese\\_font\\_photoshop\\_download.pdf](https://hoperestoredministries.com/wp-content/uploads/2022/06/japanese_font_photoshop_download.pdf) <https://szklanepulapki.pl/wp-content/uploads/2022/07/kenpros.pdf> <http://co-creacion.mx/comparte/blog/index.php?entryid=2105> <https://alternantreprise.com/non-classifiee/photoshop-2017-full-free-download/> [https://blnovels.net/wp-content/uploads/2022/07/Photoshop\\_Cs3\\_Portable\\_Free.pdf](https://blnovels.net/wp-content/uploads/2022/07/Photoshop_Cs3_Portable_Free.pdf) <https://dokterapk.com/dl-photoshop-or-adobe-photoshop-pro/> https://www.town.northborough.ma.us/sites/g/files/vyhlif3571/f/uploads/final\_2022-2023\_trash\_recycling\_calendar\_and\_info [06.10.2022\\_0.pdf](https://www.town.northborough.ma.us/sites/g/files/vyhlif3571/f/uploads/final_2022-2023_trash_recycling_calendar_and_info_06.10.2022_0.pdf) <https://tiotisidyphe.wixsite.com/linhouvever/post/free-vector-brushes-and-photoshop-brushes> <https://slitetitle.com/download-adobe-photoshop-express-v9-0-202-apk-premium-software/> <https://bharatiyadoot.com/covid19/71466/> <https://heidylu.com/adobe-photoshop-cc-2014/> <https://postgradasia.com/system/files/webform/photoshop-cs-9-free-download.pdf> <https://www.newportcyclespeedway.co.uk/advert/download-photoshop-cs3-20-3-2-32-bit-free-installer-for-windows/> https://thefuturegoal.com/upload/files/2022/07/JbkfOBw6Twb6NOevU5uj\_01\_e6801d9199d07a63094f559af7dd2ce0\_file.pdf <https://floating-depths-36014.herokuapp.com/dacnoel.pdf> <http://www.male-blog.com/wp-content/uploads/2022/06/othiors.pdf> [https://socialspace.ams3.digitaloceanspaces.com/upload/files/2022/07/T1mDrZNuh5MT1FjBh48j\\_01\\_57dab2581ed86749562](https://socialspace.ams3.digitaloceanspaces.com/upload/files/2022/07/T1mDrZNuh5MT1FjBh48j_01_57dab2581ed8674956213d7e34c3d6ad_file.pdf) [13d7e34c3d6ad\\_file.pdf](https://socialspace.ams3.digitaloceanspaces.com/upload/files/2022/07/T1mDrZNuh5MT1FjBh48j_01_57dab2581ed8674956213d7e34c3d6ad_file.pdf)